## **BAB V HASIL ANALISIS DAN PEMBAHASAN**

#### **5.1 DESKRIPSI HASIL SURVEI**

Pengumpulan data dari penelitian ini dilaksanakan dengan menyebarkan kuesioner secara *online* pada tanggal 26 Juni 2020 hingga 07 Juli 2020 dengan mencapai 99 responden.

### **5.1.1 Responden Berdasarkan Usia**

Data responden berdasarkan usia pengguna aplikasi Kick Avanue dapat dilihat pada tabel 5.1 berikut :

| Usia                  | <b>Jumlah Responden</b> | <b>Persentase</b> |
|-----------------------|-------------------------|-------------------|
| $\epsilon$ = 20 Tahun | 38                      | 38,4 %            |
| $21 - 34$ Tahun       | 59                      | 59,6 %            |
| $\geq$ 35 Tahun       |                         | 2.96              |
| <b>Total</b>          | 99                      |                   |

**Tabel 5.1 Responden Berdasarkan Usia**

Tabel 5.1 menunjukkan bahwa jumlah responden yang berusia <= 20 tahun adalah 38 responden dengan persentae 38,4%, sedangkan jumlah responden yang berusia 21-34 tahun adalah 59 responden dengan persentase 59,6%, selanjutnya yang berusia >= 35 tahun sebanyak 2 responden den persentase 2%.

#### **5.1.2 Responden Berdasarkan Jenis Kelamin**

Data responden berdasarkan jenis kelamin pengguna aplikasi Kick Avanue dapat dilihat pada tabel 5.2 berikut :

| <b>Jenis Kelamin</b> | <b>Jumlah Responden</b> | <b>Persentase</b> |  |
|----------------------|-------------------------|-------------------|--|
| Perempuan            | 45                      | 45,5 %            |  |
| Laki-laki            | 54                      | 54,5 %            |  |
| <b>Total</b>         | 99                      | 100 %             |  |

**Tabel 5.2 Responden Berdasarkan Jenis Kelamin**

Tabel 5.2 menunjukkan bahwa frekuensi terbanyak responden pada penelitian ini adalah jenis kelamin laki-laki dengan jumlah responden sebanyak 54 dan persentase sebanyak 54,5%, sedangkan responden dengan jenis kelamin perempuan berjumlah 45 dengan persentase 45,5%.

### **5.1.3 Responden Berdasarkan Frekuensi Penggunaan Aplikasi Kick Avanue**

#### **Dalam Satu Bulan**

`

Data responden berdasarkan jenis kelamin pengguna aplikasi Kick Avanue dapat dilihat pada tabel 5.3 berikut :

| <b>Frekuensi</b>    | <b>Jumlah Responden</b> | <b>Persentase</b> |
|---------------------|-------------------------|-------------------|
| $\epsilon$ = 3 Kali |                         | 61,6 %            |
| $4-6$ Kali          | 37                      | 37,4 %            |
| $\geq$ 7 Kali       |                         | $1\%$             |
| Total               | 100                     |                   |

**Tabel 5.3 Frekuensi Pengguna Aplikasi**

Pada tabel 5.3 dapat dilihat bahwa responden dengan frekuensi penggunaan terbanyak dalam satu bulan yaitu <=3 kali dengan jumlah reponden 61 dengan persentase 61,6%, sedangkan frekuensi penggunaan 4-6 kali satu bulan berjumlah 37 responden dengan persentase 37,4% dan frekuensi >= 7 kali satu bulan berjumlah 1 responden dengan persentase 1%.

#### **5.2 MODEL PENGUKURAN (***OUTER MODEL)*

Evaluasi ini bertujuan untuk memastikan bahwa instrumen yang digunakan dalam penelitian sudah memenuhi standar dan lulus uji reliabilitas dan validitas.

### **5.2.1 Uji Reliabilitas**

Tujuan dari uji reliabilitas adalah untuk mengetahui apakah hasilnya *relative* konsisten. Pengujian ini menggunakan koefisien *alpha cronbach*, data dapat dikatakan reliabel jika nilai koefisien *alpha cronbach* > 0,60 (Sonny Faizal dan Indung Sudarso, 2013) dan memenuhi reliabilitas konstruk jika memiliki nilai *composite reliability* > 0,7 (Billy J. Maspaitella et al, 2018) seperti yang terlihat pada Tabel 5.4 berikut :

| <b>Variabel</b> | Cronbanch's | Composit           | Keterangan |
|-----------------|-------------|--------------------|------------|
|                 | <b>Alpa</b> | <b>Reliability</b> |            |
| $X1$ (Ef)       | 0,831       | 0,898              | Reliable   |
| $X2$ (Re)       | 0,813       | 0,889              | Reliable   |
| $Y1$ (Rs)       | 0,776       | 0,870              | Reliable   |
| Y(KA)           | 0,701       | 0,870              | Reliable   |

**Tabel 5.4 Uji Reliabilitas**

*Ef : Effeciency*

*Re : Reliability*

*Rs : Responsiveneess*

#### *KA : Kualitas Aplikasi*

Pada tabel 5.4 dapat dilihat hasil bahwa hasil analisis uji reliabilitas menyatakan bahwa semua nilai *composit reliability* dan *croanbach alpha* sudah memnuhi kriteria pengujian. Seperti dapat dilihat pada tabel diatas dimana variabel X1 yang memiliki nilai *croanbachs alpha* 0,831 >0,60, sedangkan nilai *composite reliability* 0,898 > 0,70, begitu juga untuk variabel X2 yang memiliki nilai *croanbachs alpha* 0,813 > 0,60, sedangkan nilai *composite reliability* 0,889 > 0,70, untuk variabel X3 yang memiliki nilai *croanbachs alpha* 0,776 > 0,60, sedangkan nilai *composite reliability* 0,870 > 0,70 dan yang terakhir variabel Y yang memiliki nilai *croanbachs alpha* 0,701 > 0,60, sedangkan nilai *composite reliability* 0,870 > 0,70. Dari nilai-nilai tersebut dapat disimpulkan bahwa semua variabel sudah memnuhi semua kriteria pengujian untuk reliabilitas.

#### **5.2.2 Uji Validitas**

Uji validitas digunakan untuk menunjukkan sejauh mana relevansi pertanyaan terhadap variabel yang diukur dalam penelitian (Yeni Yuliasia et al., 2012). Pada penelitian ini, uji validitas pengukuran terdiri dari validitas konvergen dan validitas diskriminan.

1. Validitas Konvergen

*Convergent Validity* menyatakan bahwa alat setiap ukur dalam penelitian atau yang disebut indikator penelitian harus memiliki korelasi yang tinggi satu sama lain dalam satu variabel laten yang sama (Lina Andreina et al., 2017). Pengukuran dapat dikategorikan memiliki validitas konvergen apabila nilai *loading factor >0,7* (Ghaliyah Nimassipta Triseptya, Gagaring Pagulung & Aini Indrijawati, 2017).

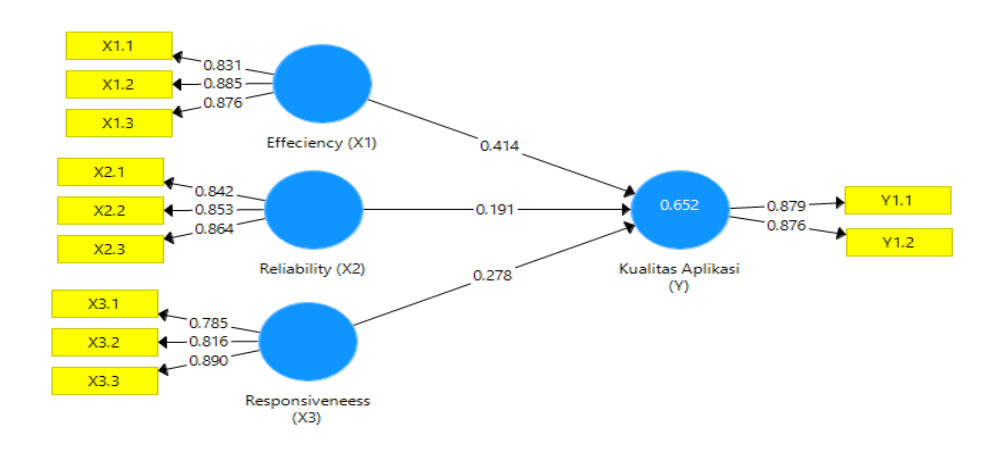

**Gambar 5.1 Model** *Smart PLS*

|                  |       | Effeciency (X1)   Kualitas Aplika |       | Reliability (X2) Responsivenee |
|------------------|-------|-----------------------------------|-------|--------------------------------|
| Effeciency (X1)  |       |                                   |       |                                |
| Kualitas Aplika  | 0.996 |                                   |       |                                |
| Reliability (X2) | 1.000 | 0.967                             |       |                                |
| Responsivenee    | 0.865 | 0.952                             | 0.903 |                                |

**Gambar 5.2** *Loading Factor*

Pada gambar 5.2 menunjukkan bahwa semua *loading factor* memiliki nilai >0,7. Dapat dilihat variabel X1 memiliki nilai 0.999 > 0,70, sedangkan variabel X2 memiliki nilai 0.967 > 0,70, dan variabel X3 memiliki nilai 0,903. Dengan demikian dapat disimpulkan bahwa semua indikator telah memenuhi kriteria validitas konvergen.

2. Validitas Diskriminan

*Discriminant Validity* menyatakan sejauh mana indikator penelitian dari suatu variabel laten atau konstruk berbeda dengan konstruk laten lain (Lina Andreina et al., 2017). Variabel akan dikategorikan validitas diskriminan apabila telah memenuhi persyaratan uji ini, diantaranya nilai AVE harus > 0,50, nilai *fornell larcker criterion* antar variabel lebih besar dari variabel lainnya dan nilai *cross loading* >0,70 (Lidia Lusri dan Hotlan Siagian, 2017).

| <b>Variabel</b> | <b>Average Variance Extracted (AVE)</b> |
|-----------------|-----------------------------------------|
| X1(Fa)          | 0.747                                   |
| $X2$ (Re)       | 0.770                                   |
| X3(Rs)          | 0.728                                   |
|                 | በ 691                                   |

**Tabel 5.5 Nilai AVE**

Berdasarkan tabel 5.5 diatas menunjukkan bahwa nilai AVE untuk semua konstruk memiliki nilai > 0,50. Untuk variabel X1 memiliki nilai AVE  $0,747 > 0,50$ , variabel X2 memiliki nilai AVE  $0,770 > 0,50$ , variabel X3 memiliki nilai AVE 0,728 > 0,50, dan variabel X1 memiliki nilai AVE  $0.691 > 0.50$ , yang berarti tidak terdapat permasalahan unutuk validitas diskriminan pada model yang sedang di uji.

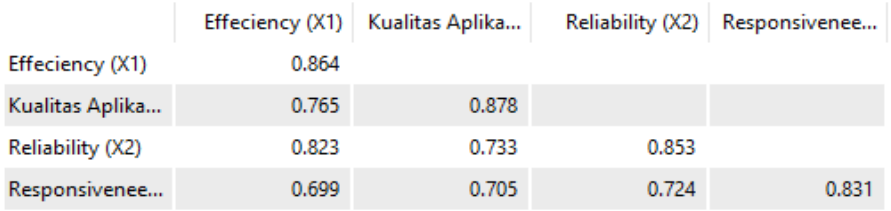

#### **Gambar 5.3** *Fornell Larcker Criterion*

Berdasarkan gambar 5.3, tampak bahwa masing-masing konstruk mempunyai nilai *loading factor* tertinggi pada setiap konstruk laten yang diuji dari pada konstruk laten lainnya. Seperti yang bisa dilihat pada variabel X1 yang memiliki nilai 0,864 yang lebih besar dari pada variabel pada kolom dibawahnya yang masih-masing bernilai 0,765, 0,823, 0,699, sedangkan untuk variabel Y memiliki nilai 0,878 yang memiliki niali lebih besar dari pada kolom dibawahnya yang memiliki nilai masing-masing 0,733 dan 0,705, begitu juga dengan variabel X2 yang memiliki nilai 0,853 dan lebih besar dari pada kolom dibawahnya yang memiliki nilai 0,724 dan yang terakhir variabel X3 yang bernilai0,831. artinya bahwa setiap indikator indikator mampu diprediksi dengan baik oleh masing-masing konstruk laten.

Jadi, dapat disimpulkan dari hasil tabel 5.5 dan gambar 5.3, bahwa semua konstruk memenuhi kriteria validitas diskriminan.

Selanjutnya, akan dilakukan pengujian *cross loading* dimana apabila nilai *cross loadig* 0,50 berarti validitas diskriminan terpenuhi (Agus Rifai, 2015).

|             | $X1$ (Ef) | $X2$ (Re) | X3    | Y(KA) |
|-------------|-----------|-----------|-------|-------|
|             |           |           | (Rs)  |       |
| $X1.1$ (Ef) | 0,831     | 0,602     | 0,653 | 0,555 |
| $X1.2$ (Ef) | 0,885     | 0,735     | 0,722 | 0,628 |
| $X1.3$ (Ef) | 0,876     | 0,636     | 0,758 | 0,626 |
| $X2.1$ (Re) | 0,661     | 0,628     | 0,842 | 0,577 |
| $X2.2$ (Re) | 0,715     | 0,579     | 0,853 | 0,594 |
| $X2.3$ (Re) | 0,730     | 0,662     | 0,864 | 0,677 |
| $X3.1$ (Rs) | 0,512     | 0,516     | 0,512 | 0,785 |
| $X3.2$ (Rs) | 0,639     | 0,623     | 0,686 | 0,816 |
| $X3.3$ (Rs) | 0,583     | 0,60      | 0,594 | 0,890 |
| $Y.1$ (KA)  | 0,691     | 0,879     | 0,653 | 0,594 |
| $Y.2$ (KA)  | 0,651     | 0,876     | 0,632 | 0,644 |

**Tabel 5.6** *Cross Loading*

Dari hasil *cross loading* pada tabel 5.6 diatas, dapat disimpulkan bahwa nilai *loading* dari masing-masing item indikator memiliki nilai > 0,50. Hal ini dapat dilihat dari tabel diatas dimana variabel X1 untuk masing-masing indikator X1.1 (0,831), X1.2 (0,885), X1.3 (0,876 ) > 0,50, selanjutnya variabel X2 untuk masing-masing indikator X2.1 (0,628), X2.2 (0,579),  $X2.3 (0,662) > 0,50$ , berikutnya variabel X3 untuk masing-masing indikator

X3.1 (0,512), X3.2 (0,686), X3.3 (0,594) > 0,50, dan terakhir variabel Y untuk masing-masing indikator Y1.1 (0,594), Y1.2 (0,644),  $> 0.50$ . Dapat disimpulkan bahwa setiap variabel laten sudah memiliki *discriminant validity* yang baik, dimana beberapa variabel laten memiliki pengukur yang berkorelasi tinggi dengan konstruk lainnya.

### **5.3 MODEL STRUKTURAL** *(INNER MODEL)*

Setelah uji validitas dan reliabilitas kemudian membentuk model pengukuran, maka selanjutnya adalah menganalisis pengaruh antar variabel laten yang disebut model struktural *(inner model).* Evaluasi terhadap *inner model* dapat dilakukan dengan melihat besarnya R2 *(R-square).* Semakin besar nilai R2 maka semakin besar pula pengaruh variabel laten eksogen tertentu terhadap variabel endogen (Miftahul Ulum et al., 2014). SEM bertujuan untuk menguji hubunganhubungan antar variabel yang ada pada sebuah model (Shandy Widjoyo Putro et al., 2014).

#### **5.3.1 Nilai** *R-Square*

Uji ini digunakan untuk mengetahui seberapa besar variabel-variabel independen mampu menjelaskan variabel dependen. Nilai R2 dibagi menjadi 3 klasifikasi yaitu (Rika Andriani et al., 2017) :

- 1. Jika nilai  $R2 = 0.67$  (kuat)
- 2. Jika nilai  $R2 = 0.33$  (moderat)
- 3. Jika nilai  $R2 = 0.19$  (lemah)

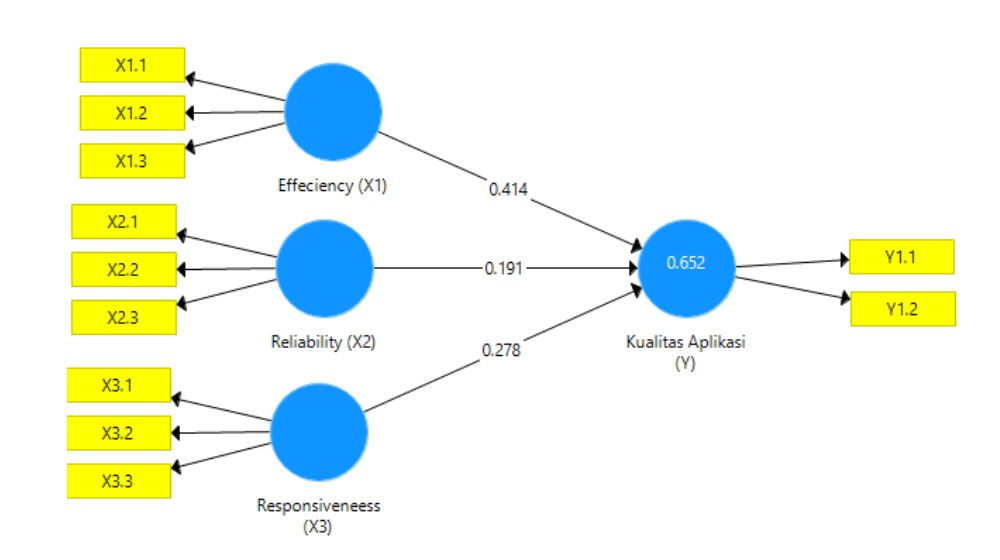

Dalam penelitian ini digunakan nilai *r-square (R2)*, karena hanya memiliki satu variabel bebas.

#### **Gambar 5.4** *R-Square*

**Tabel 5.7** *R-Square*

| <b>Variabel</b> | <b>R-Square</b> |
|-----------------|-----------------|
| Use             | 0.652           |

Dari tabel 5.7 dapat dijelaskan bahwa nilai R2 dari variabel independen "*effeciency"*,"*reliability"* dan "*responsiveneess"* terhadap variabel dependen "kualitas aplikasi" adalah 0,652. Nilai ini terkategori moderat, sehingga dapat disimpulkan bahwa kedua variabel independen memberikan pengaruh dan tingkat moderat terhadap variabel dependen.

#### **5.3.2 Uji Hipotesis**

Pengujian hipotesis dilakukan dengan metode *Bootstrapping*. Data dianalisis dengan tingkat signifikansi  $\alpha$  = 5% dan tingkat kepercayaan 95%. Apabila nilai T statistik ˃ nilai T tabel, maka pengaruh antara satu variabel dengan variabel yang lain signifikan dan berlaku sebaliknya. Selain dengan

melihat nilai T, dapat juga dengan melihat *P value*. Apabila *P value* ≤ nilai α = 0,05 maka pengaruh antara satu variabel dengan variabel yang lain signifikan dan berlaku sebaliknya (Rika Andriani et al., 2017).

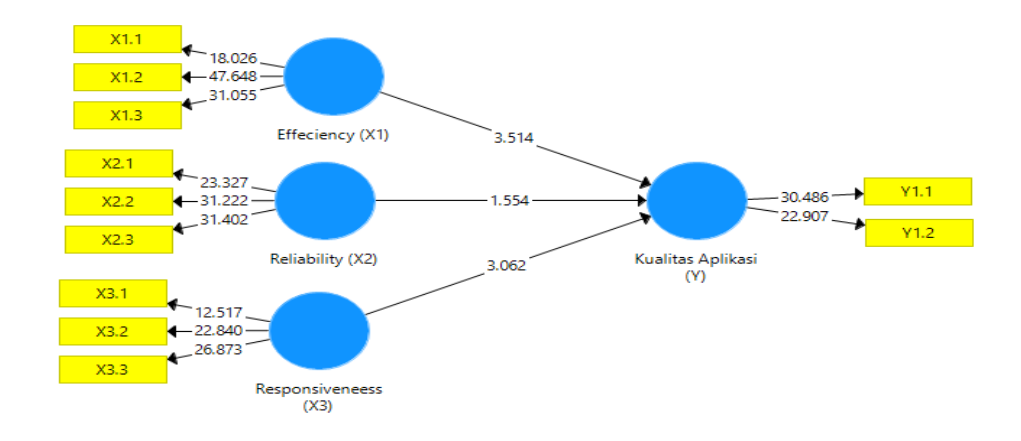

### **Gambar 5.6** *Output Boostrapping*

Dalam penelitian ini terdapat 3 buah hipotesis yang akan dikembangkan. Untuk melakukan tes hipotesis digunakan 2 kriteria yaitu nilai *path coefficient* dan nilai *t-statistic* (Assegaff, 2015). Kriteria nilai *path coefficient* adalah jika nilainya positif, maka pengaruh suatu variabel terhadap variabel yang dipengaruhinya adalah searah dan berlaku sebaliknya. Selain dengan melihat nilai T, dapat juga dengan melihat *P value*. Apabila *P value* ≤ nilai α = 0,05 maka pengaruh antara satu variabel dengan variabel yang lain signifikan dan berlaku sebaliknya (Rika Andriani et al., 2017).

**Tabel 5.8 Hasil Uji Hipotesis**

| <b>Hipote</b> | Hubungan                       | Path     | <b>T</b> -    | V-            | <b>Hasil</b>    |
|---------------|--------------------------------|----------|---------------|---------------|-----------------|
| sis           |                                | Coofecie | <b>Statis</b> | <b>Values</b> |                 |
|               |                                | nt       | tic           |               |                 |
| H1            | $X1$ (Fe) $\rightarrow$ Y (KA) | 0,414    | 3,514         | 0,000         | <b>Diterima</b> |
| H2            | $X2$ (Re) $\rightarrow$ Y (KA) | 0,191    | 1,554         | 0.121         | <b>Ditolak</b>  |
| H3            | $X3 (Rs) \rightarrow Y (KA)$   | 0.278    | 3,062         | 0.002         | <b>Diterima</b> |

#### **5.4 PEMBAHASAN HIPOTESIS**

Berdasarkan tabel 5.8 sebelumnya diperoleh keterangan hasil pengujian hipotesis sebagai berikut :

Hipotesis pertama menunjukkan hasil dari pengolahan data diketahui bahwa nilai *path cooffecient* 0,414 (positif), nilai *t-statistic* 3,514 (>1,96), dan nilai *p values* memenuhi syarat yaitu 0,000 (<0,05). Sehingga H1 pada penelitian ini **diterima.** Dan dapat disimpulkan bahwa aplikasi Kick Avenue sudah menjalankan fungsi aplikasi tersebut dengan tepat sehingga pengguna merasa kualitas aplikasi ini sudah baik dalam hal menjalankan fungsinya dan mudah digunakan. Hasil dalam penelitian ini relevan dengan hasil yang diperoleh oleh penelitian terdahulu yang dilakukan oleh (Supriyantini et al., 2014).

Hipotesis kedua menunjukkan hasil dari pengolahan data diketahui bahwa nilai *path cooffecient* 0,191 (negatif), nilai *t-statistic* 1,554 (<1,96), dan nilai *p values* memenuhi syarat yaitu 0,121 (>0,05). Sehingga H2 pada penelitian ini **ditolak.** Dan dapat disimpulkan bahwa aplikasi Kick Avenue belum cukup baik dalam memperbaiki kerusakan yang terdapat pada aplikasi tersebut. Hasil dalam penelitian ini relevan dengan hasil yang diperoleh oleh penelitian terdahulu yang dilakukan oleh (Biyanda Eninurkhayatun et al., 2017).

Hipotesis ketiga menunjukkan hasil dari pengolahan data diketahui bahwa nilai *path cooffecient* 0,278 (positif), nilai *t-statistic* 3,062 (>1,96), dan nilai *p values* memenuhi syarat yaitu 0,002 (<0,05). Sehingga H3 pada penelitian ini **diterima.** Dan dapat disimpulkan bahwa aplikasi Kick Avenue sudah memberikan

tanggapan yang baik kepada pengguna yang mengalami kesulitan saat menggunakan aplikasi tersebut. Hasil dalam penelitian ini relevan dengan hasil yang diperoleh oleh penelitian terdahulu yang dilakukan oleh (Rizqa Ramadhaning Tyas dan Ari Setiawan, 2012).

#### **5.5** *IMPORTANCE PERFORMANCE ANALYSIS* **(IPA)**

*Importance Performance Analysis* (IPA) adalah suatu teknik analisis yang digunakan untuk mengidentifikasi faktor-faktor kinerja penting yang diberikan organisasi dalam memenuhi kepuasan para pelanggan (Eka Wahyu Hidayat et al., 2017). Metode ini dimaksudkan sebagai kerangka kerja didalam memahami kepuasan pelanggan sebagai fungsi dari tingkat kepentingan terkait dengan suatu atribut serta penilaian pelanggan terhadap kinerja organisasi *(performance)* dilihat dari atribut terkait (Heru Winarno dan Tb. Absor, 2018). Berikut langkah-langkah *Importance Performance Analysis* (IPA)

#### **5.5.1 Menghitung Berdasarkan Item**

1. Kinerja item 1

**Tabel 5.9 Kinerja Item 1**

| Sangat Tidak<br>Setuju | Tidak Setuju | Netral | Setuju   Sangat Setuju | Jumlah |
|------------------------|--------------|--------|------------------------|--------|
|                        |              | ت      |                        | QQ     |

Xi = 
$$
(4 * 1) + (5 * 2) + (25 * 3) + (51 * 4) + (14 * 5)
$$

$$
= 4 + 10 + 75 + 204 + 70
$$

$$
= 363
$$

**Tabel 5.10 Harapan Item 1**

| Sangat Tidak<br>Setuju | Tidak Setuju | Netral | Setuju | Sangat Setuju   Jumlah |    |
|------------------------|--------------|--------|--------|------------------------|----|
|                        |              |        |        |                        | QQ |

$$
Yi = (0 * 1) + (0 * 2) + (23 * 3) + (52 * 4) + (24 * 5)
$$

 $= 0 + 0 + 69 + 208 + 120$ 

 $= 397$ 

$$
\begin{aligned} \text{Tki} &= \frac{xi}{ri} * 100\% \\ &= \frac{363}{397} * 100\% \\ &= 91,43\% \end{aligned}
$$

2. Kinerja Item 2

**Tabel 5.11 Kinerja Item 2**

| Sangat Tidak<br>Setuju | Tidak Setuju | Netral | Setuju | Sangat<br>Setuju | Jumlah |
|------------------------|--------------|--------|--------|------------------|--------|
|                        |              | $\cap$ | 34     |                  | QQ     |

Xi = 
$$
(2 * 1) + (9 * 2) + (27 * 3) + (34 * 4) + (27 * 5)
$$

$$
= 2 + 18 + 81 + 136 + 290
$$

 $= 527$ 

### **Tabel 5.12 Harapan Item 2**

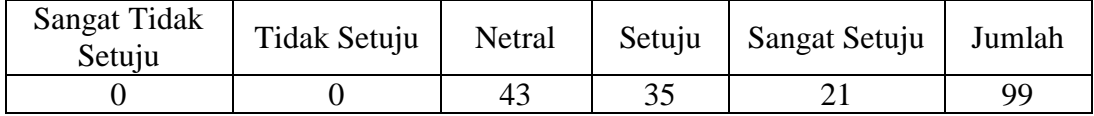

Yi = 
$$
(0 * 1) + (0 * 2) + (43 * 3) + (35 * 4) + (21 * 5)
$$
  
=  $0 + 0 + 129 + 140 + 105$ 

$$
= 374
$$
  
  

$$
= \frac{x_i}{y_i} * 100\%
$$

$$
= \frac{527}{374} * 100\%
$$

$$
= 140,90\%
$$

## **Tabel 5.13 Kinerja Item 3**

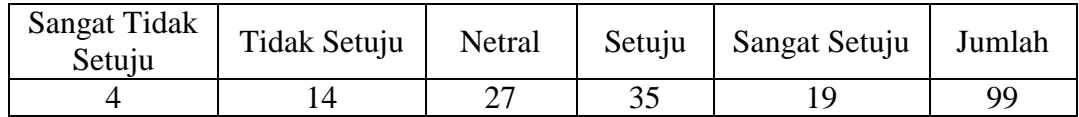

 $Xi = (12 * 1) + (28 * 2) + (106 * 3) + (104 * 4) + (47 * 5)$ 

$$
= 12 + 56 + 318 + 416 + 235
$$

$$
= 1037
$$

### **Tabel 5.14 Harapan Item 3**

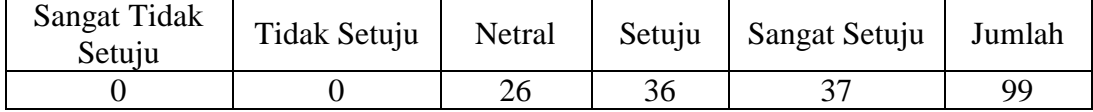

$$
Yi = (0 * 1) + (0 * 2) + (26 * 3) + (36 * 4) + (37 * 5)
$$

 $= 0 + 0 + 78 + 144 + 185$ 

$$
=407
$$

$$
Tki = \frac{Xi}{Yi} * 100\%
$$

$$
=\frac{1037}{407}*100\%
$$

$$
=254,79\%
$$

### **Tabel 5.15 Kinerja Item 4**

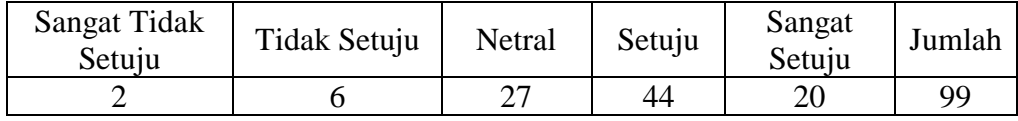

Xi = 
$$
(2 * 1) + (6 * 2) + (27 * 3) + (44 * 4) + (20 * 5)
$$

$$
= 2 + 12 + 81 + 176 + 100
$$

 $= 371$ 

#### **Tabel 5.16 Harapan Item 4**

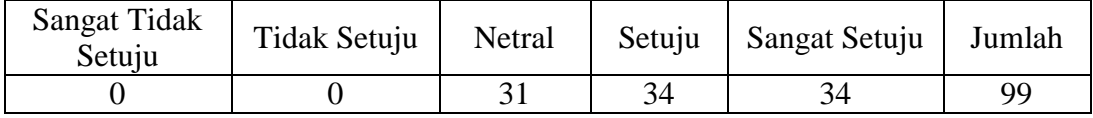

Yi =  $(0 * 1) + (0 * 2) + (31 * 3) + (34 * 4) + (34 * 5)$ 

 $= 0 + 0 + 93 + 136 + 170$ 

 $= 399$ 

Tki =  $\frac{Xi}{Yi} * 100\%$  $=\frac{3}{2}$  $\frac{371}{399} * 100\%$ 

 $= 92,98%$ 

5. Kinerja Item 5

## **Tabel 5.17 Kinerja Item 5**

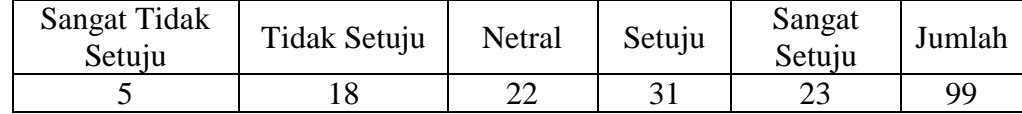

Xi = 
$$
(5 * 1) + (18 * 2) + (22 * 3) + (31 * 4) + (23 * 5)
$$
  
=  $5 + 36 + 66 + 124 + 115$   
= 346

### **Tabel 5.18 Harapan Item 5**

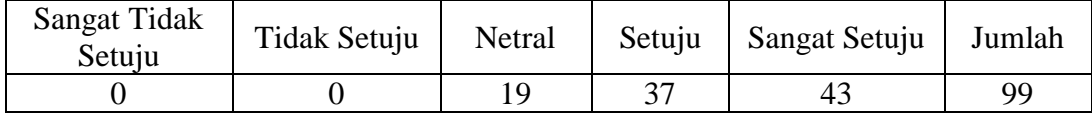

$$
Yi = (0 * 1) + (0 * 2) + (19 * 3) + (37 * 4) + (43 * 5)
$$

$$
= 0 + 0 + 57 + 148 + 215
$$

$$
=420
$$

Tki =  $\frac{Xi}{Yi} * 100\%$  $=\frac{3}{4}$  $\frac{346}{420} * 100\%$  $= 83,38%$ 

### 6. Kinerja Item 6

# **Tabel 5.19 Kinerja Item 6**

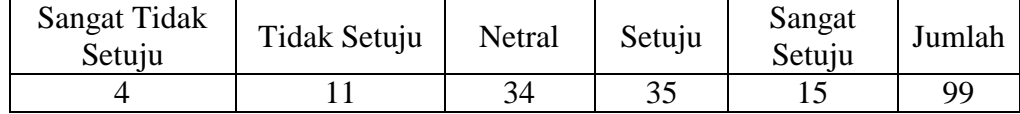

Xi = 
$$
(4 * 1) + (11 * 2) + (34 * 3) + (35 * 4) + (15 * 5)
$$

$$
= 4 + 22 + 102 + 140 + 45
$$

 $= 313$ 

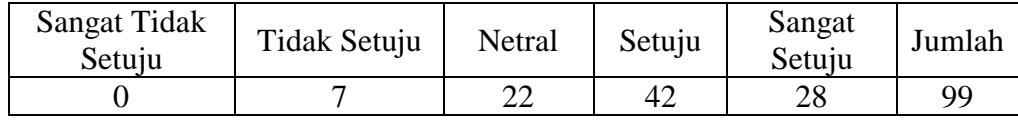

$$
Yi = (0 * 1) + (7 * 2) + (22 * 3) + (42 * 4) + (28 * 5)
$$

 $= 0 + 14 + 66 + 168 + 140$ 

 $= 388$ 

$$
\begin{aligned} \text{Tki} &= \frac{Xi}{Yi} * 100\% \\ &= \frac{313}{388} * 100\% \\ &= 80,67\% \end{aligned}
$$

7. Kinerja Item 7

**Tabel 5.21 Kinerja Item 7**

| Sangat Tidak<br>Setuju | Tidak Setuju | Netral | Setuju | Sangat<br>Setuju | Jumlah |
|------------------------|--------------|--------|--------|------------------|--------|
|                        |              |        | ິ      |                  | QQ     |

Xi = 
$$
(3 * 1) + (7 * 2) + (43 * 3) + (35 * 4) + (11 * 5)
$$

$$
= 3 + 14 + 129 + 140 + 55
$$

 $= 341$ 

### **Tabel 5.22 Harapan Item 7**

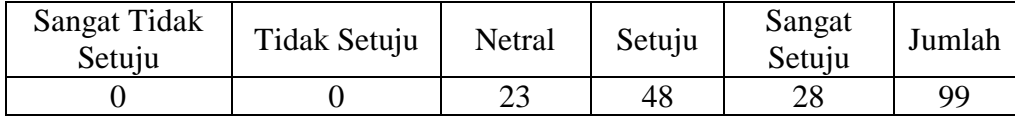

Yi = 
$$
(0 * 1) + (0 * 2) + (23 * 3) + (48 * 4) + (28 * 5)
$$

 $= 0 + 0 + 69 + 192 + 140$ 

$$
= 401
$$
  
\nThis =  $\frac{xi}{Yi} * 100\% * 100\%$   
\n
$$
= \frac{341}{401} * 100\%
$$
  
\n
$$
= 85,03\%
$$

# **Tabel 5.23 Kinerja Item 8**

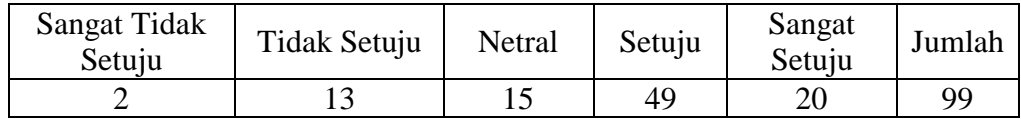

Xi = 
$$
(2 * 1) + (13 * 2) + (15 * 3) + (49 * 4) + (20 * 5)
$$

$$
= 2 + 26 + 45 + 196 + 100
$$

 $= 369$ 

## **Tabel 5.24 Harapan Item 8**

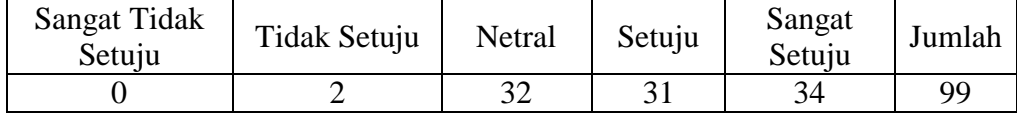

$$
Yi = (0 * 1) + (2 * 2) + (32 * 3) + (31 * 4) + (34 * 5)
$$

 $= 0 + 4 + 96 + 124 + 170$ 

$$
= 394
$$

$$
\begin{aligned} \text{Tki} &= \frac{xi}{Yi} * 100\% * 100\% \\ &= \frac{369}{394} * 100\% \\ &= 93,65\% \end{aligned}
$$

### **Tabel 5.25 Kinerja Item 9**

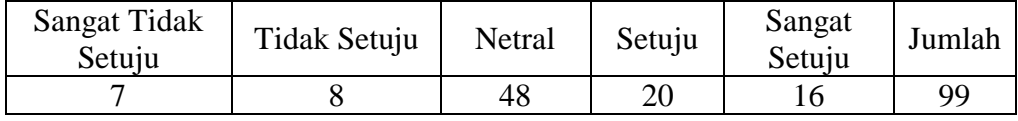

Xi = 
$$
(7 * 1) + (8 * 2) + (48 * 3) + (20 * 4) + (16 * 5)
$$

$$
= 7 + 16 + 144 + 80 + 80
$$

 $= 327$ 

## **Tabel 5.26 Harapan Item 9**

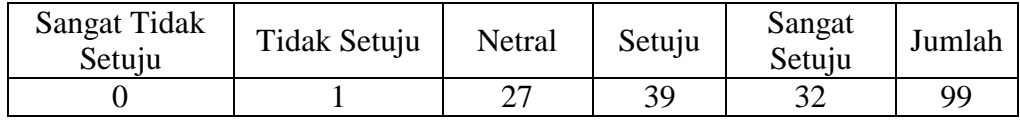

Yi =  $(0 * 1) + (1 * 2) + (27 * 3) + (39 * 4) + (32 * 5)$ 

 $= 0 + 2 + 81 + 156 + 160$ 

$$
= 399
$$

$$
\begin{aligned} \text{Tki} &= \frac{xi}{ri} * 100\% * 100\% \\ &= \frac{327}{399} * 100\% \\ &= 99,39\% \end{aligned}
$$

10. Kinerja Item 10

## **Tabel 5.27 Kinerja Item 10**

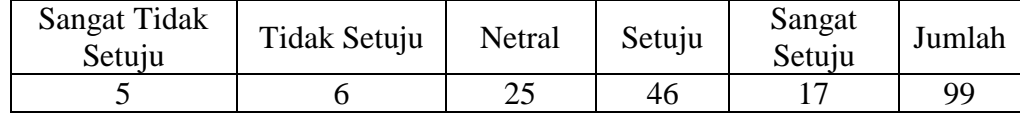

Xi = 
$$
(5 * 1) + (6 * 2) + (25 * 3) + (16 * 4) + (17 * 5)
$$
  
=  $5 + 12 + 75 + 64 + 85$   
= 241

**Tabel 5.28 Harapan Item 10**

| Sangat Tidak<br>Setuju | Tidak Setuju | Netral | Setuju | Sangat<br>Setuju | Jumlah |
|------------------------|--------------|--------|--------|------------------|--------|
|                        |              | 29     |        |                  | gg     |

Yi = (0 \* 1) + (1 \* 2) + (29 \* 3) + (37 \* 4) + (32 \* 5)  
= 0 + 2 + 81 + 148 + 160  
= 391  
Tki = 
$$
\frac{xi}{100}
$$
 \* 100% \* 100%  
=  $\frac{241}{391}$  \* 100%

 $= 61,63%$ 

**Tabel 5.29 Kinerja Item 11**

| Sangat Tidak<br>Setuju | Tidak Setuju | Netral | Setuju | Sangat<br>Setuju | Jumlah |
|------------------------|--------------|--------|--------|------------------|--------|
|                        |              | 40     | 34     |                  | 99     |

Xi = 
$$
(3 * 1) + (9 * 2) + (40 * 3) + (34 * 4) + (13 * 5)
$$
  
=  $3 + 18 + 120 + 136 + 65$ 

 $= 342$ 

**Tabel 5.30 Harapan Item 11**

| Sangat Tidak<br>Setuju | Tidak Setuju | Netral | Setuju | Sangat<br>Setuju | Jumlah |
|------------------------|--------------|--------|--------|------------------|--------|
|                        |              |        |        | 44               | QQ     |

Yi = (0 \* 1) + (0 \* 2) + (14 \* 3) + (41 \* 4) + (44 \* 5)  
= 0 + 0 + 42 + 164 + 220  
= 426  
Tki = 
$$
\frac{xi}{ri} * 100\% * 100\%
$$
  
=  $\frac{342}{426} * 100\%$   
= 80,28%

## **5.5.2 Menghitung Tingkat Kesesuaian Kinerja Dan Harapan**

$$
\sum \text{Xi} = 3883
$$
  
\n
$$
\sum \text{Yi} = 4402
$$
  
\nThis Total =  $\frac{\sum x_i}{\sum y_i} * 100\%$   
\n=  $\frac{3883}{4402} * 100\%$   
\n= 88,20%

Dari perhitungan diatas, dapat diketahui bahwa kesesuaian antara harapan pengguna aplikasi Kick Avenue dengan kinerja cukup baik, namun masih harus meningkatkan kinerjanya.

## **5.5.3 Diagram Kartesius**

menentukan titik potong :

$$
\overline{\mathbf{X}} = \frac{\sum_{i=1}^{n} Xi}{k}
$$

$$
= \frac{3.56}{11}
$$

$$
= 0.32
$$

$$
\overline{Y} = \frac{\sum_{i=1}^{n} Yi}{k}
$$

$$
= \frac{4.04}{11}
$$

$$
= 0.37
$$

Membuat Diagram :

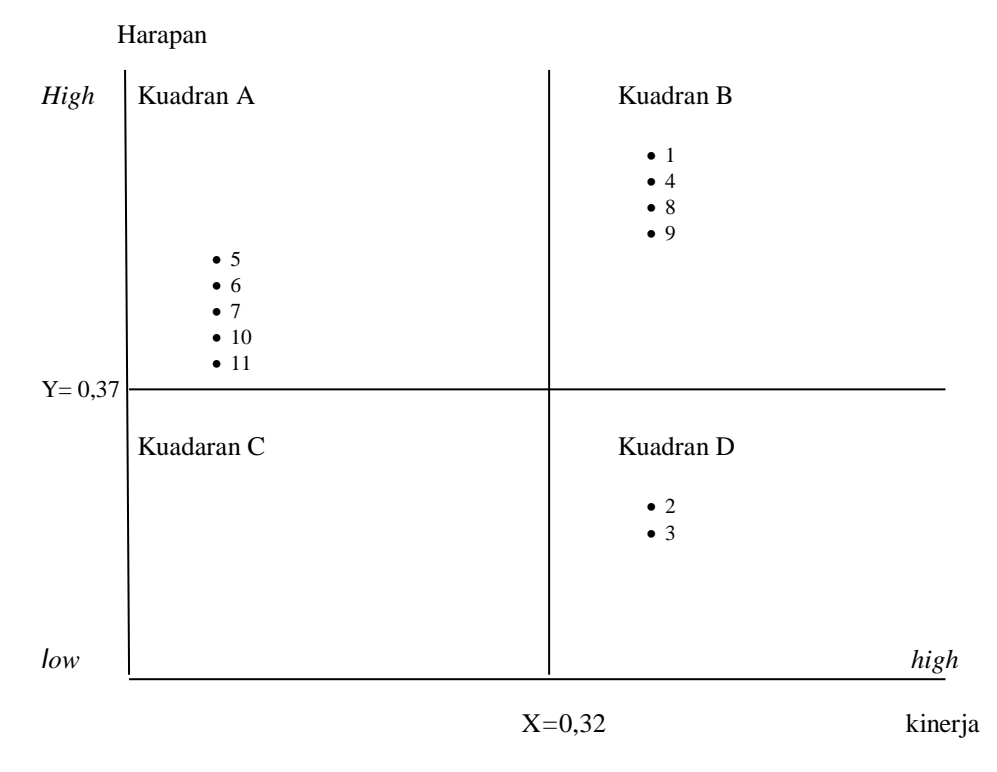

Dari diagram diatas, dapat disimpulkan bahwa :

- 1. Kuadran A = 5,6,7,10, Yang berarti untuk indikator tersebut memiliki tingkat harapan dari pengguna yang tinggi dan tingkat kinerja aplikasi yang masih rendah.
- 2. Kaudran B = 1,4,8,9, yang berarti untuk indikator tersebut memiliki tingkat harapan pengguna yang tinggi dan kinerja aplikasi yang tinggi
- 3. Kuadran  $C = 0$ , yang berarti semua indikator pada penelitian ini tidak memiliki harapan dan kinerja yang terlalu rendah

4. Kuadran D = 2,3, yang berarti indikator tersebut memiliki tingkat kinerja aplikasi yang lebih tinggi dari pada harapan pengguna.